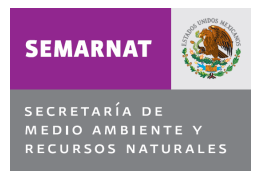

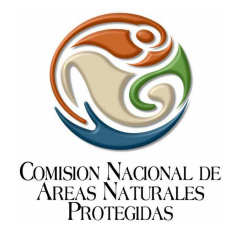

# **Protocolo de Monitoreo No. 41: Monitoreo de arrecifes coralinos en el Parque Nacional Arrecifes de Cozumel, en el Estado de Quintana Roo.**

## **ANTECEDENTES**

Arrecifes de Cozumel fue decretado con la categoría de Parque Nacional, cuyo objetivo de acuerdo al Programa de Manejo es proteger y conservar el ambiente natural, con el fin de mantener el equilibrio ecológico y la continuidad de los procesos ecológicos y la diversidad genética de las especies. Tiene una superficie de 11,987-87-50 hectáreas y se ubica dentro frente a la Costa Occidental de Isla Cozumel, Quintana Roo. Se encuentra en el municipio de Cozumel, aproximadamente a 16.5 km al Este de la Península de Yucatán, en la zona del Caribe Noroccidental<sup>12</sup>. Las coordenadas geográficas extremas son 20° 29' 02.93" y 20° 14' 27.02" N<br>V 86° 53' 11 54" V 87° 03' 32.07" W <sup>3</sup> y 86°53' 11.54'' y 87°03' 32.07'' W $^{-3}$ .

Los arrecifes coralinos son ecosistemas heterogéneos y muy productivos donde se desarrollan múltiples procesos físicos y biológicos que varían en espacio y tiempo. Debido a su compleja estructura, constituyen un importante reservorio de diversidad biológica que funciona como sitio de refugio, reproducción y alimentación para muchos organismos, algunos de interés comercial; y protegen la línea de costa contra la erosión producida por huracanes y la fuerza del oleaje<sup>4</sup>.

La isla de Cozumel se encuentra en el área de mayor desarrollo arrecifal en México, la cual se extiende de manera casi continua a lo largo de las costas del Estado de Quintana Roo, abarcando una extensión aproximada de 400 km de largo; esta zona junto con los arrecifes que se encuentran en las costas de Belice, Honduras y Guatemala, conforman el Arrecife Mesoamericano considerado el sistema arrecifal más extenso del Atlántico occidental<sup>5</sup>. La isla posee uno de los sistemas arrecifales más característicos, debido al gran desarrollo de sus formaciones ubicadas en una corta plataforma en el margen occidental<sup>67</sup>. Los arrecifes coralinos de Cozumel y el resto del mundo se encuentran amenazados por una combinación directa de factores antrópicos como la sobrepesca, contaminación, sedimentación, eutrofización, el buceo recreativo y el desarrollo costero, entre otros<sup>8 9</sup>. Como indicadores potenciales de la degradación de los arrecifes pueden citarse la disminución de la cobertura coralina, el aumento de la cobertura algal, la disminución del reclutamiento de corales, el aumento de la incidencia de enfermedades y el blanqueamiento, así como la lenta recuperación después de ser afectados por disturbios naturales como huracanes o tormentas tropicales<sup>10</sup>. Los arrecifes de Cozumel tienen una gran importancia biológica y socioeconómica para el país, ya que presentan una gran variedad de especies marinas, algunas bajo protección por las normas mexicanas<sup>11</sup> Esta enorme diversidad biológica atrae un elevado número de turistas anualmente, un ejemplo de esto es que en el año 2001 se consideró el segundo lugar en el Caribe mexicano como el más visitado después de Cancún<sup>12</sup>. Las actividades humanas, así como los procesos naturales tales como los huracanes, tienen un efecto directo e indirecto sobre los ecosistemas coralinos, volviéndose vital la continua evaluación de posibles cambios en su estructura y conformación.

El monitoreo de arrecifes proporciona herramientas necesarias para evaluar las escalas espaciales y temporales de los daños ocurridos en el sistema y además nos ayudan a comprender los mecanismos o procesos que se llevan a cabo para su recuperación.

A partir de los resultados obtenidos durante el año 2011 en el PROMOBI se desprenden observaciones importantes que deberán considerarse como parte de una segunda etapa del proyecto durante 2012.

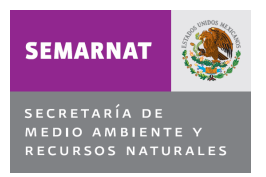

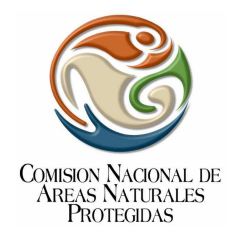

# **OBJETIVOS**

Generar información sobre las comunidades arrecífales y su variación temporal en el Parque Nacional Arrecifes de Cozumel, a fin de dar elementos para la conservación y el manejo de los arrecifes coralinos.

# **METODOLOGIA**

Se basa en el Protocolo de Monitoreo Sinóptico del SAM (Sistema Arrecifal Mesoamericano), la cual adopta y modifica algunas características del Protocolo de AGRRA (Atlantic and Gulf Rapid Reef Assessment 2000)<sup>13 214</sup>, para tomar en cuenta las necesidades de los organismos bénticos identificados para la región del SAM**.** 

Los métodos que debe emplearse para el monitoreo del Parque Nacional Arrecifes de Cozumel requieren amplio conocimiento sobre identificación de especies en campo, a continuación se en listan las metodologías:

# **1. Punto de intersección**

Del cual se obtienen los porcentajes de cobertura de los componentes más importantes del sustrato, se caracteriza de la comunidad coralina al estimar la cobertura (número de puntos donde se presentó coral entre el número total de puntos del muestreo), se obtiene la riqueza (número de especies) y se calculan los índices de diversidad de Shannon-Wiener (H´) el cual proporciona información sobre la estructura comunitaria al considerar la relación entre la riqueza específica así como la abundancia de cada una (base logarítmica utilizada 10; unidades expresadas como decits/ind), además del índice de Uniformidad o equidad de Pielou que provee información sobre la forma en que la abundancia está repartida entre las especies, al medir la proporción de la diversidad observada y la diversidad máxima esperada en la comunidad (Krebs, 1999)<sup>15</sup>. Ambos índices han sido ampliamente utilizados en trabajos ecológicos por lo que permiten realizar comparaciones con otros autores.

# **Método de Punto de Intercepción para Porcentaje de Cobertura**

Coloque un transecto de banda de 30 metros sujetado al fondo por pesas en cada extremo, una vez listo aproxime el porcentaje de cobertura de organismos sésiles nadando a lo largo del transecto, registrando la naturaleza del organismo cada 25 cm directamente debajo de ese punto. Dentro de lo posible, evite ser selectivo (especialmente en lugares donde la cinta quede sostenida arriba del sustrato, lo que da una gran oportunidad para que sucedan errores de paralaje). Una perspectiva útil es el de nadar directamente arriba de la cinta, y cerrar un ojo cuando se alinee el punto en la cinta con el sustrato. Clasifique los organismos como sigue:

**1. Algas coralinas:** cortezas o algas finamente ramificadas que son duras (calcáreas) y se extienden a no más de 2 cm arriba del sustrato.

**2. Algas filamentosas o 'turf':** puede verse carnosa y/o filamentosa, pero no se eleva más de 1 cm arriba del sustrato.

**3. Macro algas:** incluye algas carnosas cuyas frondas se proyectan más de 1 cm arriba del sustrato.

- **4. Esponjas**
- **5. Gorgonáceos**
- **6. Corales a nivel de especies.**

Si el punto está sobre la roca o arena, o coral muerto, registre también este hecho. No registre organismos móviles tales como erizos o caracoles.

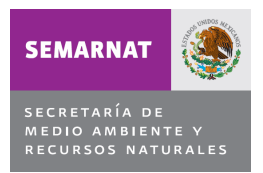

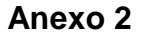

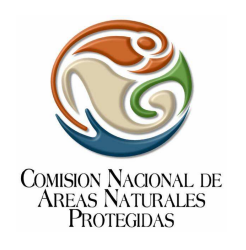

Con gorgonáceos y macro algas en particular, evite registrar su presencia bajo el punto donde el organismo ha sido sujetado horizontalmente por la cinta. Esto va a exagerar la abundancia real de estas especies. En lugar de eso, enfóquese en los puntos que se superponen a los puntos de conexión del organismo con el sustrato.

El registrar cada 25 cm dará un rendimiento de 120 registros por transecto, con lo que será posible computar el porcentaje de cobertura de cada tipo de sustrato (como número de registros/120) \* 100%).

#### **2. Condición de la comunidad coralina: en esta metodología se estiman los porcentajes de blanqueamiento y enfermedades.**

## **Condición de la Comunidad Coralina bajo el Transecto**

Después de finalizar el recorrido para el punto de intercepción, nade de regreso y a lo largo de los primeros 10m del transecto y deténgase en el primer cabezo de coral, que esté localizado directamente bajo la línea del transecto y que tenga un mínimo de 10cm de diámetro. Para cada coral que sea examinado, registre cada uno de los siguientes datos:

**a)** Especie

**b)** Profundidad en la parte superior de los corales

**c)** Identifique los límites de la colonia, basado en el esqueleto conjuntivo o común, tejido conectivo vivo, tamaño de los pólipos y color de los pólipos. Utilizando un instrumento de medición, mida al cm más cercano, su diámetro máximo proyectado (áreas vivas + muertas) a vista de plano y su altura máxima (áreas vivas + muertas) de la base del sustrato de la colonia (no de la base del arrecife). El diámetro debe ser medido perpendicularmente al eje de crecimiento. La vista de plano es evaluada desde un ángulo que es paralelo al eje de crecimiento.

**d)** Calcule el porcentaje (%) del coral que ha "muerto recientemente " y el % de coral que "murió hace mucho tiempo" visto desde arriba en vista "en plano. La vista en plano es evaluada desde un ángulo que es paralelo al eje de crecimiento (preparase para inclinar la cabeza para encontrar el eje de crecimiento y establecer una vista en plano apropiada).

**"Muerte reciente",** es definida como cualquier parte del coral que no esté vivo, en los que las estructuras de coralite son blancas y pueden estar intactas o cubiertas por una capa de algas o lodo fino. En algunos casos las lesiones circulares u oblongas, o las excavaciones causadas por mordidas de peces, pueden resultar en la destrucción de la coralite. Si las mordeduras de los peces son identificables y constituyen parte de la mortalidad, considérelo como mortalidad reciente.

**"Muerte antigua"** es definida cuando cualquiera de las partes no vivas del coral, en las cuales las estructuras de coralite ya no están o están cubiertas por organismos que no son fáciles de remover (ciertas algas e invertebrados). Si está totalmente "muerto hace mucho tiempo" indíquelo en su hoja de campo como 100% "muerte antigua", con tal de que pueda identificarlo a un nivel de género basado en su morfología (ej.: Acropora palmata) o esqueleto (ej.: Diploria sp.).

**e)** Explore las porciones sobrevivientes de la colonia coralina EN SU TOTALIDAD y tome nota de cualquier ENFERMEDAD y/o BLANQUEAMIENTO en los tejidos presentes. Caracterice cualquier ENFERMEDAD Subraye cualquiera de esas fuentes de enfermedad (excepto el blanqueamiento) que sean visibles desde una vista en plano y que contribuyen a su estimación del "% de muerte reciente.

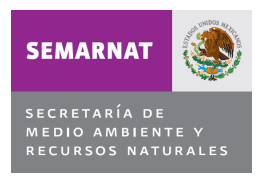

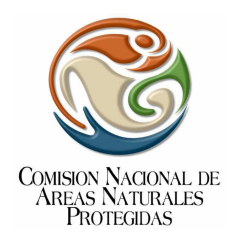

Caracterice el tejido **DECOLORADO** según la severidad aproximada de blanqueamiento:

- **P =** Pálido (blanqueamiento de tejidos del coral)
- **BP =** Blanqueamiento parcial (parches de tejido totalmente decolorado o blanco)
- **BL =** Blanqueado (el tejido está totalmente blanco, no zooxantela visible)

# **Categorías de Enfermedades del Coral para ser Usadas en el PMS-SAM**

- 1- Enfermedad de la Banda Negra (BBN) Multi-especifica
- 2- Enfermedad de la Plaga Blanca (WBD) Tipo I y II (solo acropóridos hasta donde se sabe)
- 3- Plaga Blanca-II (WP-II) Multi-especifica

4- Enfermedad de Banda Amarilla (YBD) Descrita solo en especies de Montastraea, pero ha sido reportado en otras especies

5- Enfermedad de los Círculos Negros I (DS-I) Áreas pequeñas y obscuras que no aparentan mortalidad en el tejido. Esta enfermedad es común en Siderastrea spp.

6- Enfermedad de los Círculos Negros II (DS-II) Grandes áreas obscuras, mayores que DS-I, comunes en M. annularis y S. intersepta.

7- Enfermedad de la Banda Roja (RBD). **Cuidado** aquí, ya que la BBD se puede ver también como banda roja. La RBD se ha reportado en Gorgonia spp y Agaricias en el Caribe

8- Aspergilosis (ASP) En Gorgonia ventalina, G. flabellum, P. americana y también en otras especies de octocorales (Plexaura flexuosa).

#### **3.- Cuadrantes AGGRA: estima el porcentaje de macroalgas, algas filamentosas (turf), corales adultos y juveniles o reclutas (menos de 4 cm de diámetro).**

En esta técnica se utiliza un cuadrante de PVC de 25x25 cm, se coloca en cinco puntos a lo largo del transecto (metro 1, 3, 5, 7 ,10) y se estima el porcentaje de macroalgas, algas filamentosas (turf), corales adultos y juveniles (menos de 4 cm de diámetro). Cada recluta de coral se mide e y se identifica nivel de especie.

## **4. Peces arrecífales: Se evalúan diferencias en abundancia y densidad (ind/100m<sup>2</sup> ) entre arrecifes.**

#### **Método de peces arrecífales, conteos con transectos en banda**

Utiliza transectos de banda, está diseñado para medir la densidad y tamaño (utilizado para estimaciones de biomasa) de todas las especies, tales como depredadores, herbívoros e "indicadores", muchos de los cuales son explotados comercialmente.

La integración de los muestreos de peces y bentos, aunque benéficos, requerirán de una buena coordinación entre los miembros del equipo para ambas partes. Sin embargo, se requiere de experiencia para identificar visualmente a las numerosas especies de peces y sería apropiado que el equipo de monitoreo se especialice como "expertos en peces" y "expertos en corales". También se recomienda, de ser posible, que las observaciones de peces se conduzcan entre las 10:00 y 14:00 horas cuando la visibilidad bajo el agua está al máximo debido a la penetración de luz solar.

1. Para cada transecto, registre la siguiente información: nombre del evaluador, fecha, hora de inicio del transecto, nombre del Sitio y número del transecto

2. Coloque un transecto de línea de 30 m, sujetando la punta con un peso en el fondo, Después nade en línea recta y vaya soltando la cinta del carrete mientras cuenta los peces. (Puede sujetar la cinta del transecto al cinturón para permitir que la cinta se suelte fácilmente).

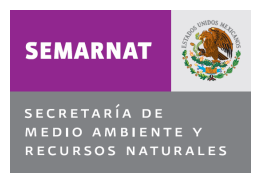

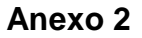

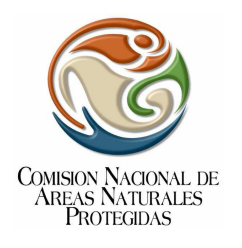

3. Mientras nada la línea completa de los 30 m del transecto, cuente y registre los peces encontrados a lo ancho de una banda de 2 m de transecto estimada visualmente.

4. Calcule el tamaño de cada pez y asígnelos a las siguientes categorías de tamaño como se propone el formato correspondiente.

**Nota**. Es importante nadar a una velocidad uniforme. Se debe intentar lograr una velocidad que cubra cada transecto de 30-m en 6-8 minutos. En algunos casos, la alta densidad de las especies a contar disminuirá este ritmo. Los observadores de peces deben estar entrenados para calcular las longitudes de peces usando métodos de entrenamiento en consistencia tanto en tierra como bajo el agua.

5. Cuando alcance el final del transecto de línea, posicione el carrete de la cinta en el sustrato, espere 2 min., y comience el conteo de reclutas (peces menores a 5 cm). Esto se hará en un transecto de banda de 1 m de ancho, registrando la presencia de todas las especies de peces.

#### **4. Otros invertebrados: Equinodermos, crustáceos decápodos; moluscos (gasterópodos y bivalvos) anélidos, y cnidaros (anemonas): con la información de los censos se calcula la densidad de individuos por sitio y temporada.**

1. Al completar el censo de reclutas de peces nade de regreso siguiendo la cinta delimitando una banda de 1m e inspeccione el sustrato cuidadosamente, inclusive abajo de las salientes dentro de esta banda y registre el número de invertebrados que observe a nivel de especie. Ya que estos pueden ser crípticos, especialmente en estado juveniles, nade muy despacio e investigue cuidadosamente las grietas.

- 2. Al completar el transecto para equinodermos, recupere el carrete y enrolle la cinta.
- 3. Repita los pasos anteriores para cada transecto.

#### **Análisis estadísticos**

Los valores de abundancia, densidad e índices ecológicos deben ser comparados entre campañas de monitoreo y entre sitios con análisis de varianza de una vía. Previo a ambos análisis deben efectuarse pruebas de normalidad y homoscedasticidad de Kolmogorov-Smirnov y Levene (Sokal y Rohlf, 1995)<sup>16</sup>. A los datos que no cumplan con estos criterios aplicar la prueba de Kruskal-Wallis para determinar diferencias dentro de las zonas. Como parte de los análisis a posteriori se realizar las pruebas de Tukey (paramétrico) y Kruskal-Wallis (no paramétrico) para detectar el origen de las diferencias, según el caso (Zar, 1999)<sup>17</sup>.

En cada sitio, se deben realizar seis réplicas de transectos de línea de 30 m para cada una de las metodologías. Los transectos se deben colocar al azar con el fin de evitar elegir directamente los sitios que se van a incluir o evitar. El transecto se tiene que colocar cuidadosamente arriba de la superficie del arrecife en una dirección perpendicular al declive arrecifal (paralelo a la cresta del arrecife).

Han sido seleccionados seis arrecifes dentro del polígono del ANP para ser muestreados todos ubicados entre 10 y 15 metros de profundidad, considerando las zonas de uso donde se encuentran: restringido, intensivo y baja intensidad Cuadro 1 y Figura 1 proporciona herramientas para la toma de decisiones.

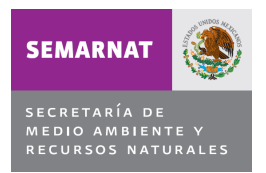

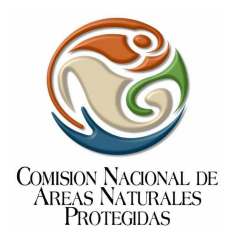

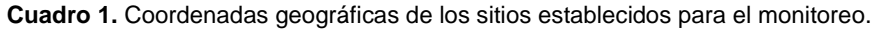

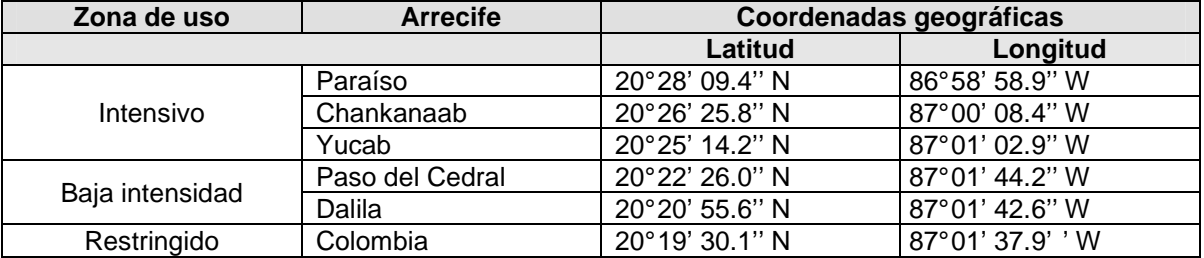

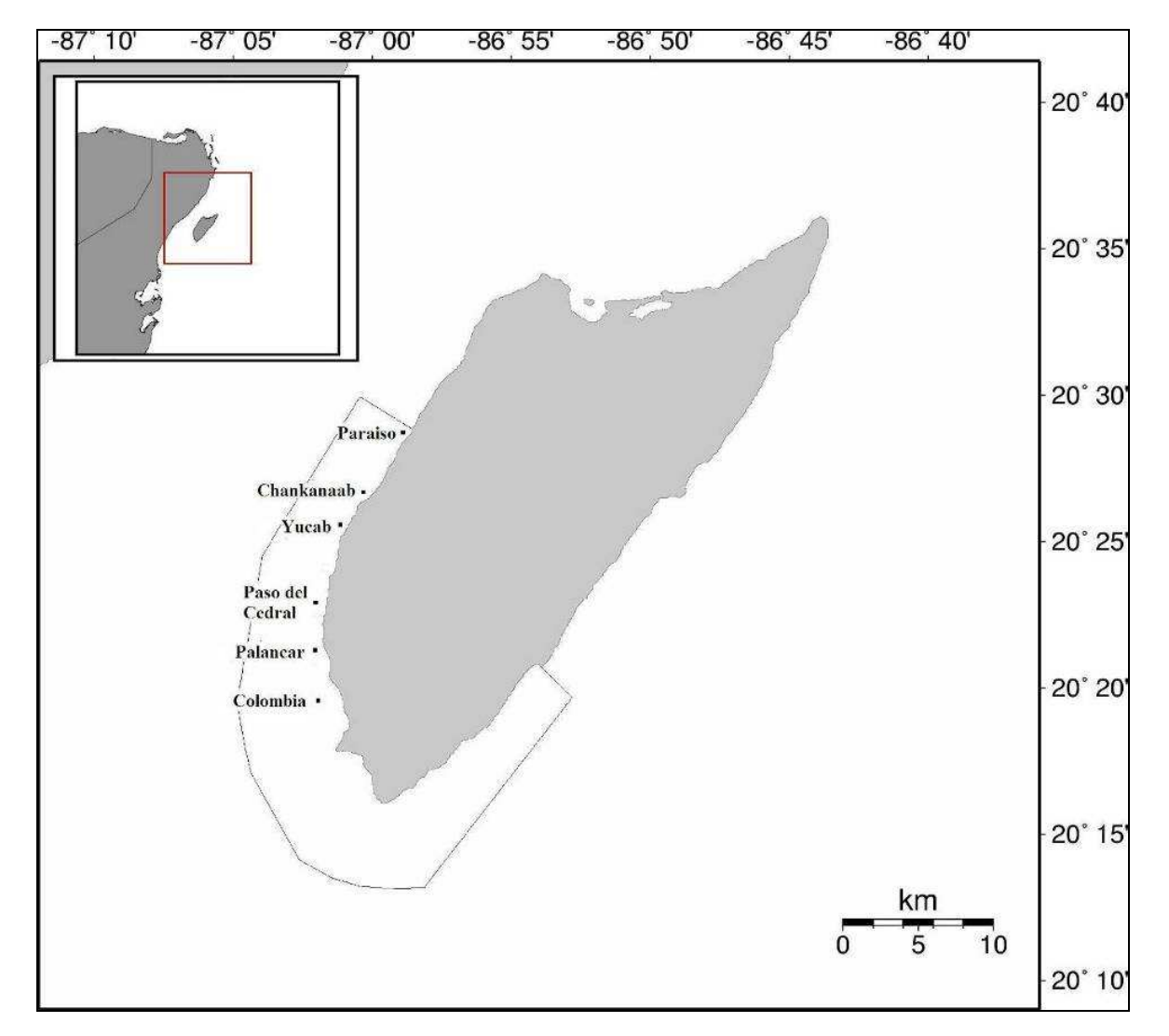

**Figura 1.** Localización de los sitios de muestreo; la línea continua indica la poligonal del ANP.

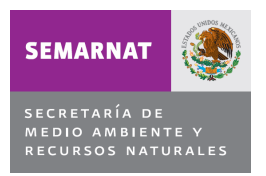

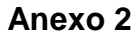

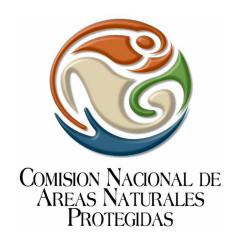

**Levantamiento de la información**. Los muestreos se tienen que realizar dos veces durante el año, primera semana del mes de Mayo y primera semana de Octubre, esto en concordancia con las épocas de evaluación propuestas para el SAM. La misma temporalidad está siendo empleada en varios sitios en el Caribe por lo que los resultados que se obtengan podrán ser comparados con los de otras zonas o países.

**Esfuerzo de muestreo**. Éste nos permite comparar resultados obtenidos. Por ello es importante detallar el tiempo de las actividades de Monitoreo, ya que esto nos permitirá tener un EM homogéneo y comparable en tiempo y espacio.

# **RESULTADOS ESPERADOS**

- 1. Información actualizada sobre el monitoreo biológico de las comunidades arrecifales y su variación temporal en el ANP, así como el Listado taxonómico actualizado de todas las especies censadas durante las campañas de monitoreo.
- 2. Memoria fotográfica (fotografías con alta calidad -se recomienda que como MÍNIMO tengan 5Mb 800ppp por 800ppp) y Videos (formato DVD -Digital Versatile Disc-, AVI -Audio Video Interleaved-, MPEG -Moving Picture Experts Group- y Quicktime player -\*.mp4-) según sea el caso de las actividades propias del trabajo de campo, así como de los ejemplares registrados tomando en cuenta las referencias establecidas en la Sistematización de la información.
- 3. Bases de datos finales en Excel, con los datos tomados en campo, indicando el significado de las abreviaturas, en caso de utilizarlas.
- 4. Informe Final del monitoreo biológico, tanto de las poblaciones ya identificadas como las nuevas poblaciones, deberá incluir las bases de datos crudas y analizadas, conforme se solicito la información en el apartado de Sistematización de información del presente protocolo.
- 5. Recomendaciones sobre las mejoras que proponen al protocolo actual de monitoreo, el uso de la información para mejorar la conservación de la especie y su hábitat.

**\***A continuación se indican los formatos que se deberán utilizar de acuerdo a la metodología establecida en el presente Protocolo de Monitoreo:

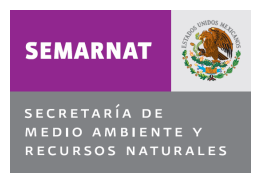

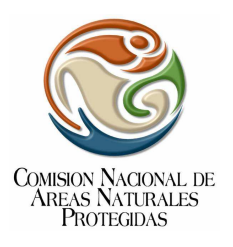

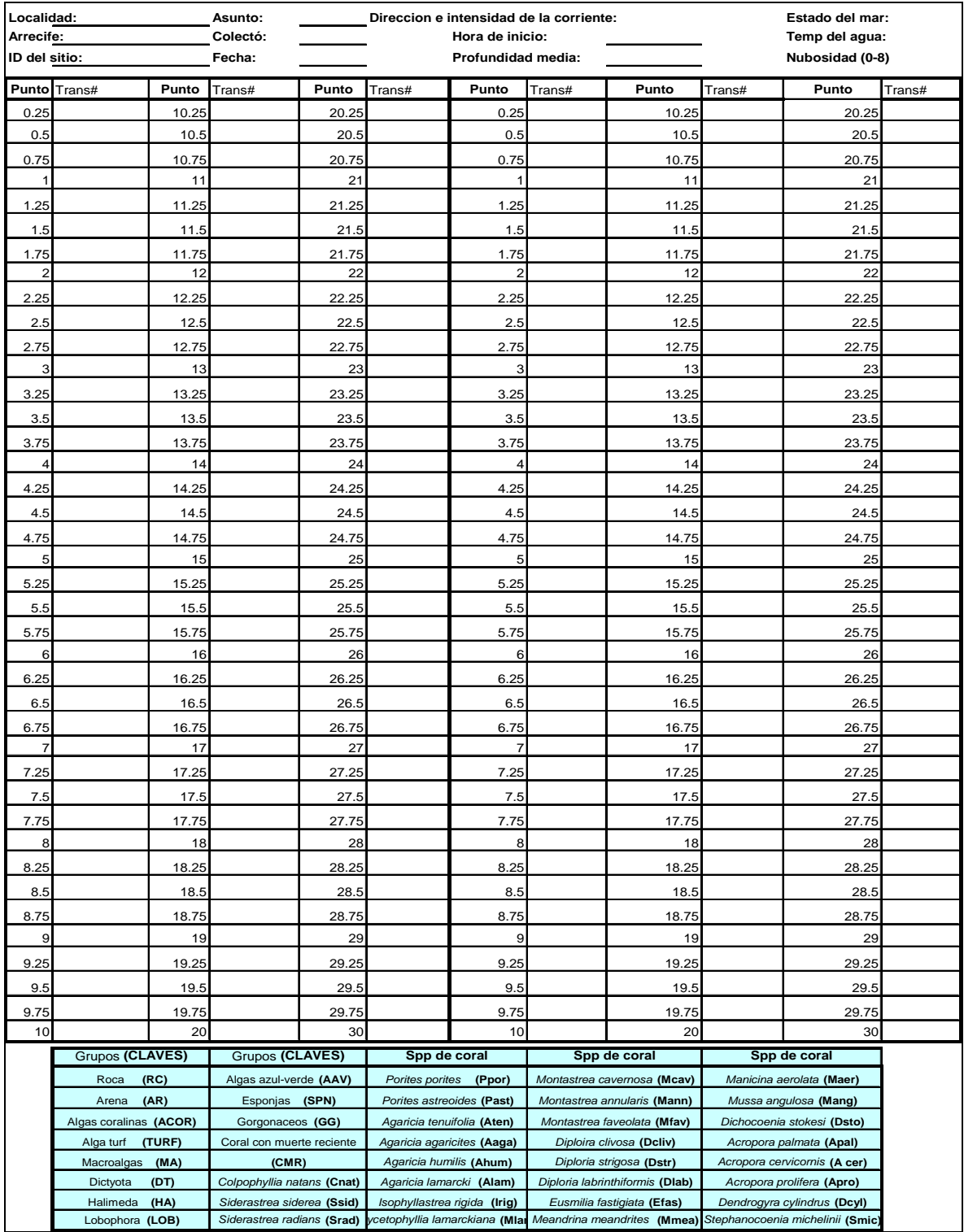

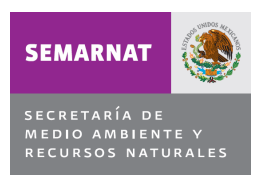

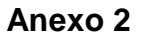

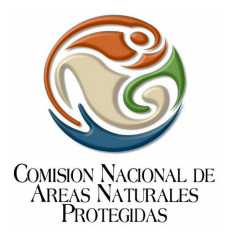

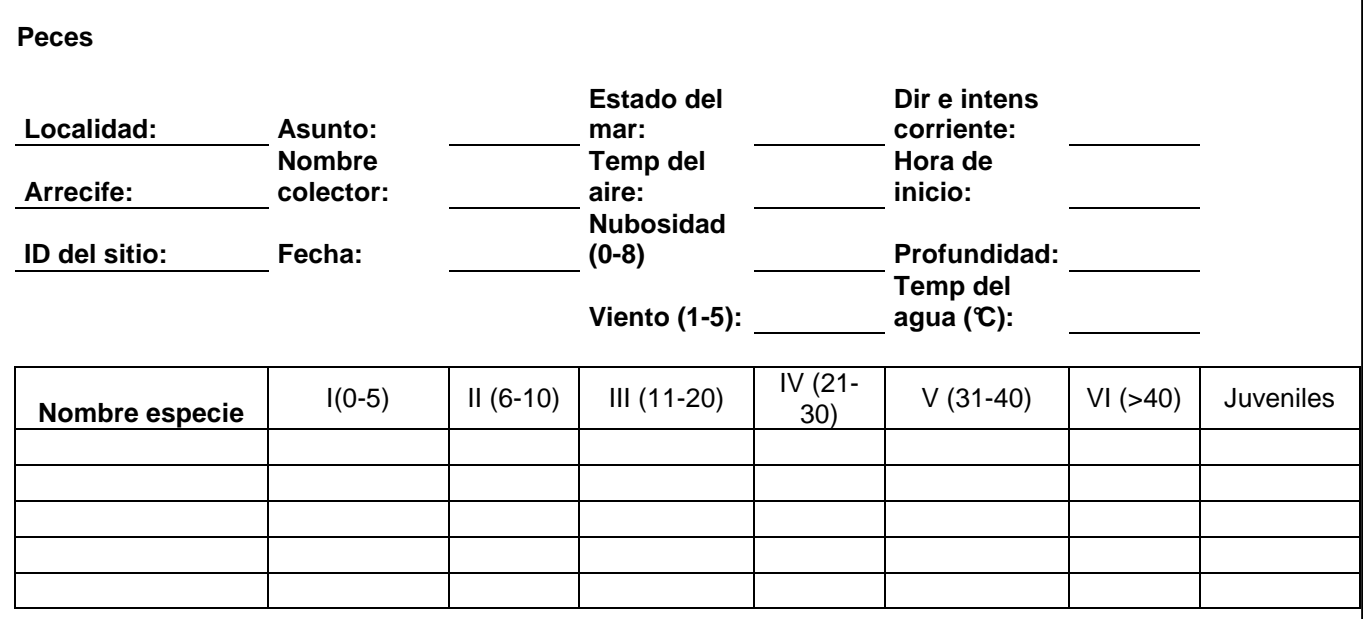

## **Condición de la comunidad coralina**

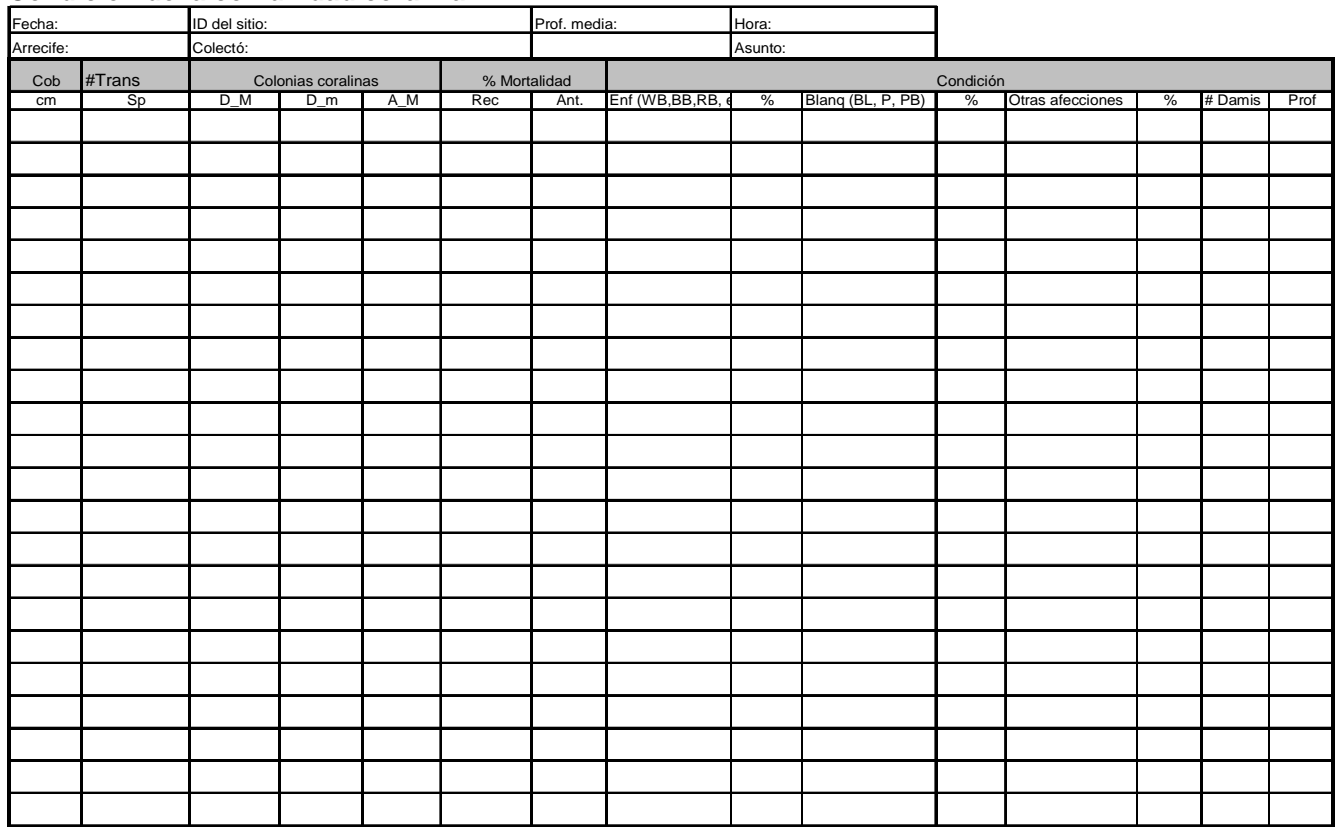

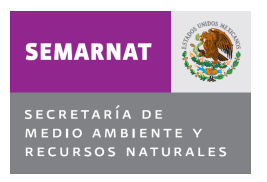

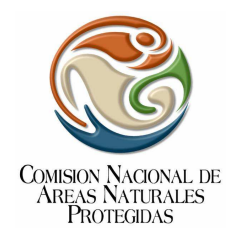

### **Otros invertebrados**

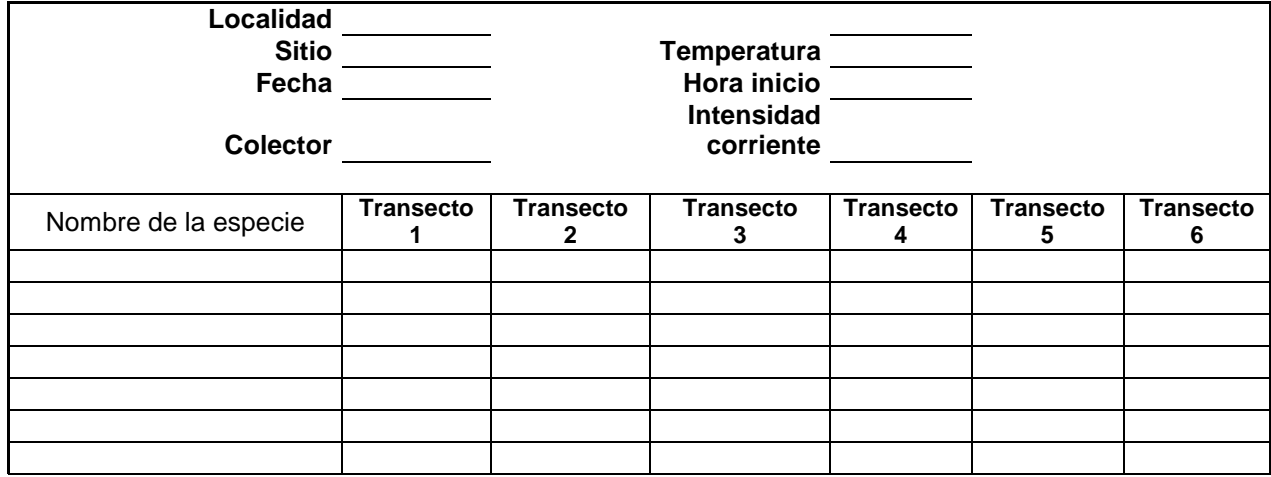

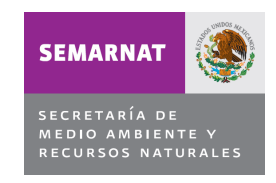

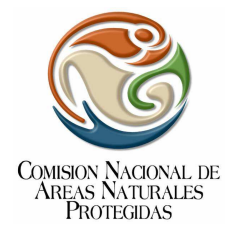

#### **Cuadrantes**

#### **Cuadrantes AGRRA**

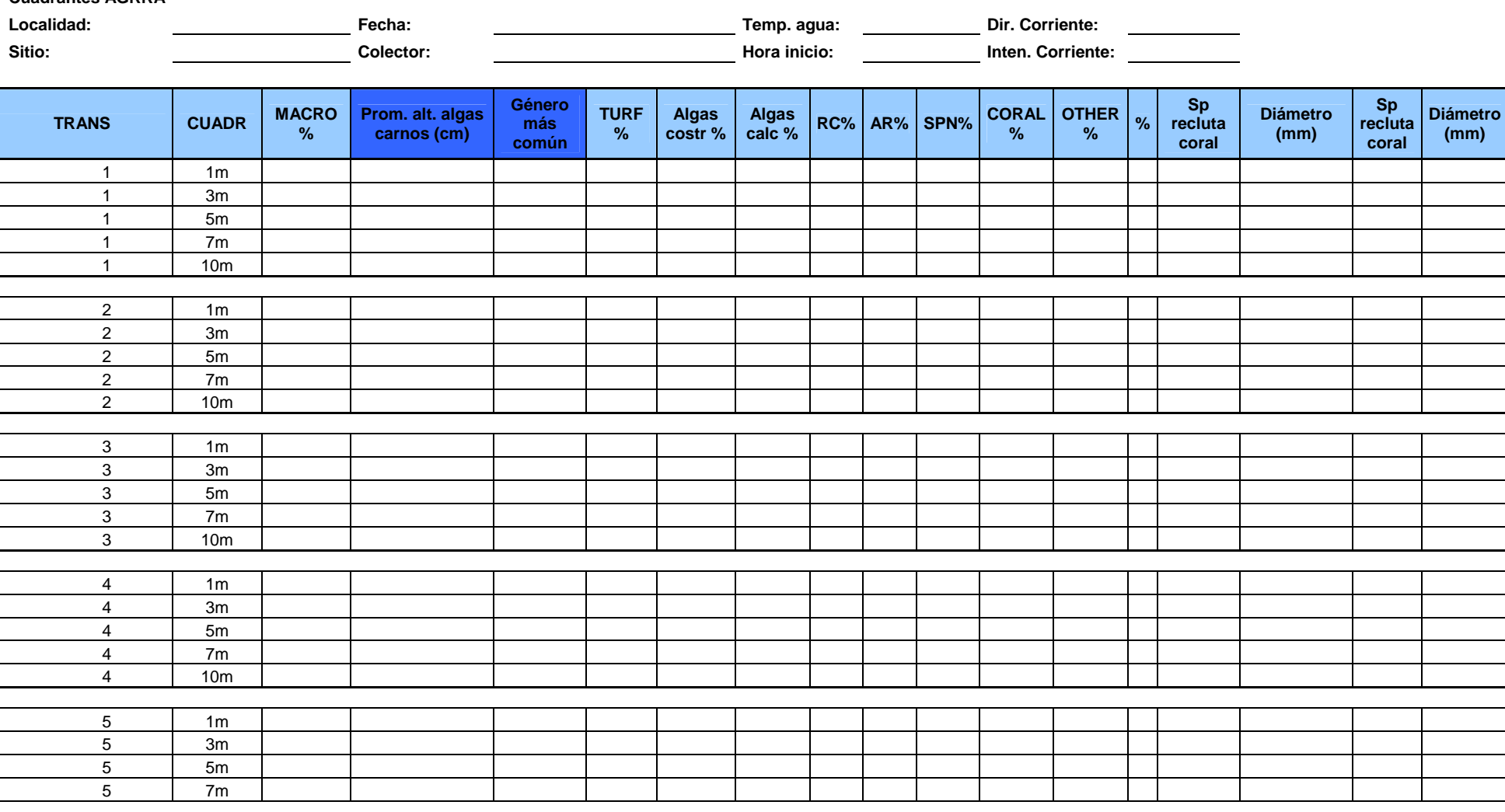

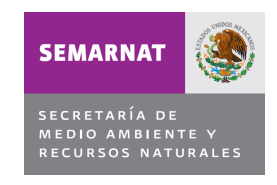

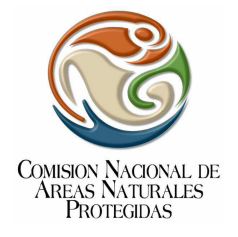

#### **Cuadrantes AGRRA**

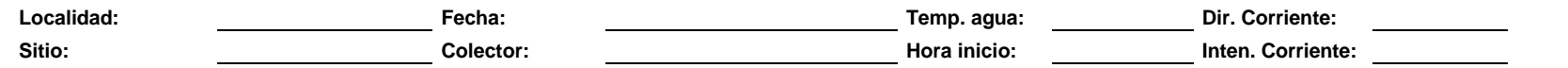

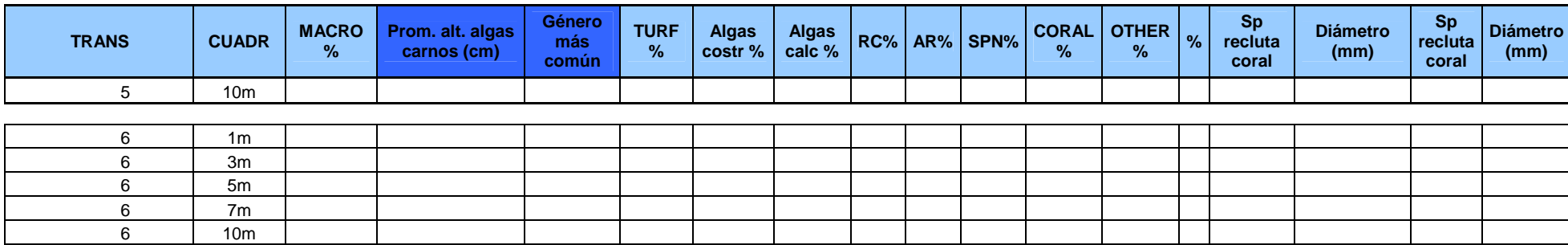

**Algas carnosas:** Dictyota, Sargassum, Turbinaria, Gracilaria, Laurencia, Caulerpa, Microdyction, Lobophora; **Algas calcáreas:** Penicillus, Halimeda, Jania

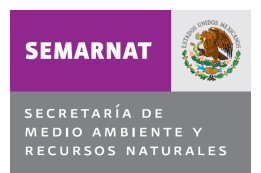

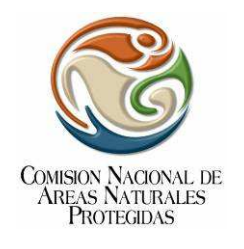

<sup>1</sup> DOF. 1996. Declaración del Área Natural Protegida Parque Marino Nacional Arrecife de Cozumel. Diario Oficial de la Federación. 19 de julio de 1996.

2 DOF. 2000. Acuerdo que tiene por objeto dotar con la categoría de Parque Nacional al Área Natural Protegida emitida por el Ejecutivo Federal. 1995-2000. Diario Oficial de la Federación. 7 de Julio de 2000. 3

 Instituto Nacional de Ecología.1998. Programa de Manejo del Parque Marino Nacional Arrecifes de Cozumel <sup>4</sup> Crossland CJ, BG Hatcher, SV Smith. 1991. Role of coral reefs in global ocean production. Coral Reefs. 10:

Pp 55-64.<br><sup>5</sup> Almode \

 Almada-Villela P.C, P.F Sale, G Gold-Bouchot y B Kjerfve. 2003. Manual de métodos para el programa de monitoreo sinóptico del SAM. Coastal Resources Multi-complex Building. Belice. Pp 158.

6 Jordán, D.E. 1989. Efecto de la morfología del sustrato en el desarrollo de la comunidad coralina. Anales del Instituto de Ciencias del Mar y Limnología. UNAM. México. 16:105-118.

7 Muckelbauer G. 1990. The shelf of Cozumel, México: topography and organisms. Facies. 23: Pp 185-240. 8 Wilkinson CR. 2002. Status of Coral Reefs of the World: 2002. Global Coral Reef Monitoring Australian

Institute of Marine Science. Townsville, Queensland, Australia. Pp 378. World Ocean Atlas. 2005. Página Web consultada: www.nodc.noaa.gov.<br><sup>9</sup> Wilkinson, C. 2004, Stotus of Ca

 Wilkinson, C. 2004. Status of Coral Reefs of the World: 2004. Australian Institute of Marine Science. Townsville, Queensland. 264 pp.<br><sup>10</sup> Chiapponne, M. K. Sullivan Sc

<sup>10</sup> Chiapponne, M., K. Sullivan-Sealey, G. Bustamante y J. Tschirky. 2001. A rapid assessment of coral reef community structure and diversity patterns at Naval Station Guantánamo Bay, Cuba. Bulletin of Marine Science. 69 (2): 373-394.

1 Arriaga-Carrera L, E Vázquez-Domínguez J González-Cano, R Jiménez-Rosenberg, E Muñoz- López y V Aguilar-Sierra (coordinadores). 1998. Regiones prioritarias marinas de México.

 $2$  Enthorne TLH y MM Miller. 2003. Cuban tourism in the Caribbean context. Journal of Travel Research. 42: 84-93. Fenner, D.P. 1988. Some leeward reefs and corals of Cozumel, México. Bulletin of Marine Science. 42  $(1)$ : Pp 133-144.

 Almada-Villela P.C, P.F Sale, G Gold-Bouchot y B Kjerfve. 2003. Manual de métodos para el programa de monitoreo sinóptico del SAM. Coastal Resources Multi-complex Building. Belice. Pp 158.

4 Steneck RS, JC Lang, PA Kramer, RN Ginsburg. 1997. Atlantic and Gulf Reef Assesement (AGRRA). Rapid Assessment Protocol (RAP). http://www.agrra.org/

<sup>5</sup> Krebs JC. 1999. Ecological methodology. 2th ed. Adison Wesley Longman, Inc. 620 pp.

 $6$  Sokal RR y FJ Rohlf. 1995. Biometry. The principles and practice of statistics in biological research. 3a ed. W. H. Freeman, New York. 887 pp.<br>7 Zer. IH 1000, *Biostetiesel analysis* 

Zar JH.1999. Biostatiscal analysis. Prentice-Hall, Englewood Clips. New Jersey. 672 pp.

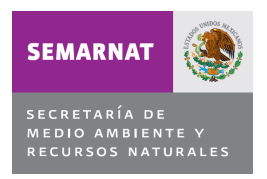

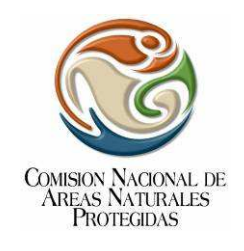

# **CALENDARIO DE ENTREGA DE PAGOS Y PRODUCTOS DEL PROTOCOLO**

**Anexo 2** 

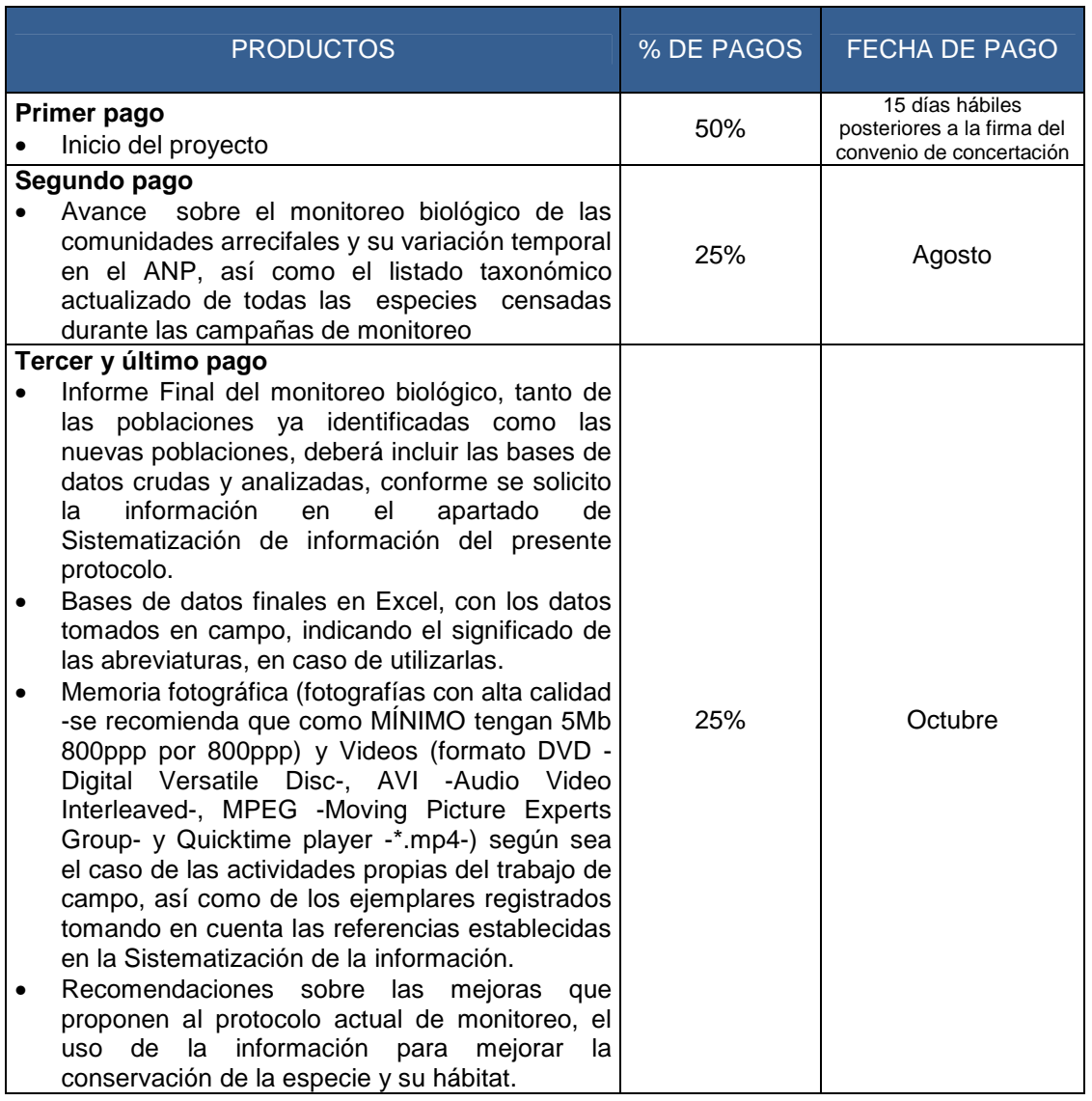

La fecha de pagos y entrega de productos se precisaran al firmar el convenio de concertación